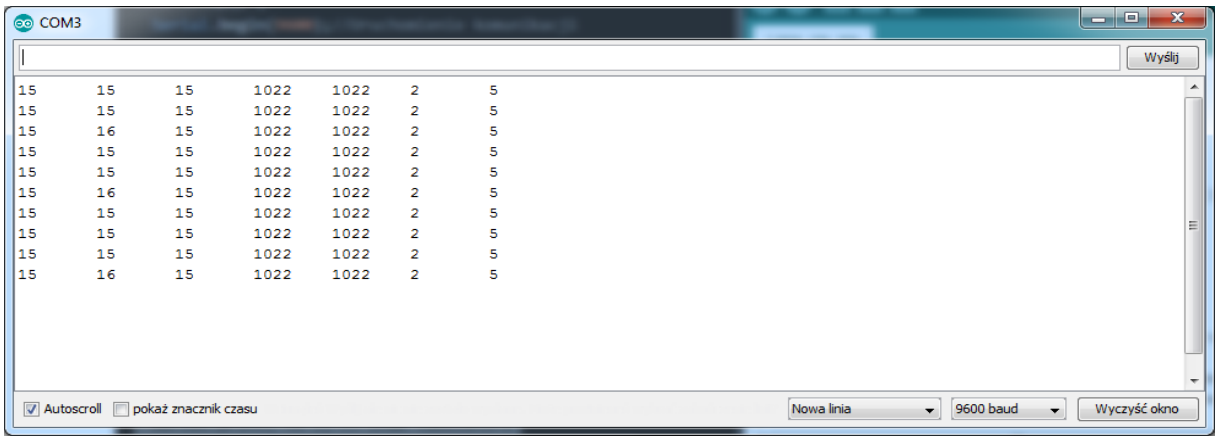

Rys. 1 – Czujniki 1,2,3,4 – widza czarna linie - sytuacja kiedy robot jedzie prosto

Wskazania LCD :

- 1. Czujnik 16
- 2. Czujnik 16
- 3. Czujnik 16
- 4. Czujnik 15

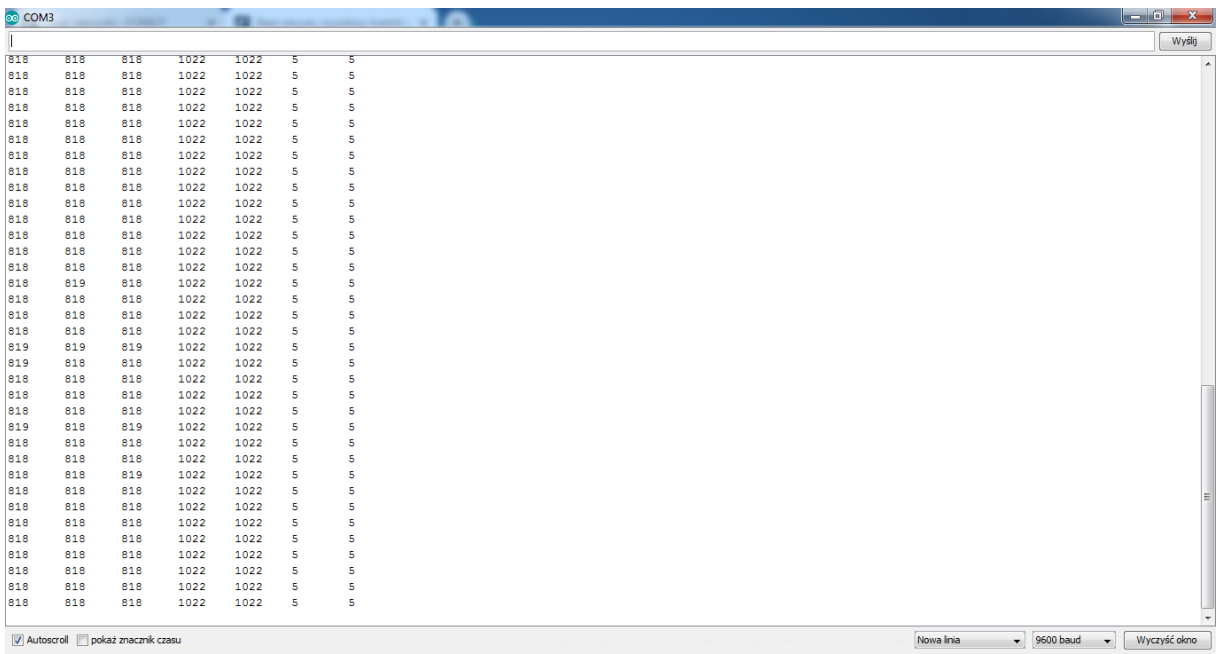

Rys. 2 – Czujniki widza biale linie

Wskazania lcd : 816, 817, 817, 817

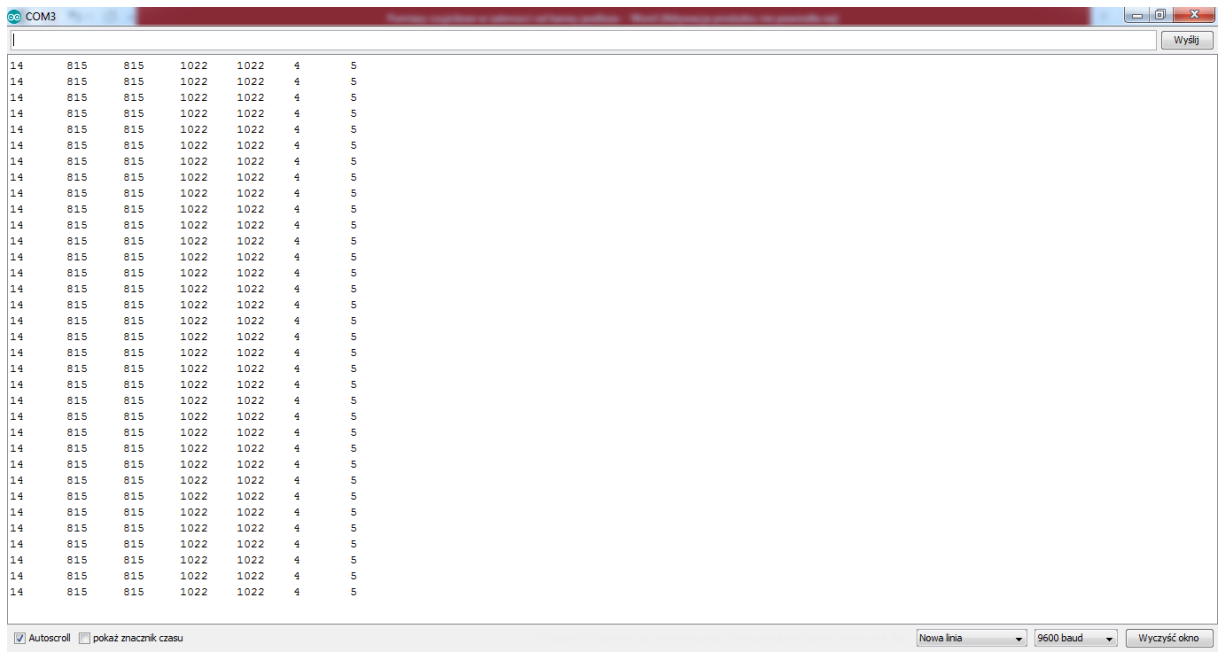

Rys. 3 - 1,2 czujnik czarne, 3,4 białe czyli robot musi skrecic w lewo żeby najechać na linie

Wskazania LCD:

- 1 Czujnik 14
- 2 Czujnik 14
- 3 Czujnik 815

4 Czujnik 815

| <b>COM3</b>                         |     |     |      |      |                |   |  |  |            |                                           | $\begin{array}{c c c c c} \hline \multicolumn{3}{ c }{\multicolumn{3}{c }{\multicolumn{3}{c }{\$ |
|-------------------------------------|-----|-----|------|------|----------------|---|--|--|------------|-------------------------------------------|----------------------------------------------------------------------------------------------------|
|                                     |     |     |      |      |                |   |  |  |            |                                           | Wyślij                                                                                                    |
| 14                                  | 815 | 815 | 1022 | 1022 | 4              | 5 |  |  |            |                                           |                                                                                                    |
| 14                                  | 815 | 815 | 1022 | 1022 | 4              | 5 |  |  |            |                                           |                                                                                                    |
| 14                                  | 815 | 815 | 1022 | 1022 | 4              | 5 |  |  |            |                                           |                                                                                                    |
| 14                                  | 815 | 815 | 1022 | 1022 | 4              | 5 |  |  |            |                                           |                                                                                                    |
| 14                                  | 815 | 815 | 1022 | 1022 | 4              | 5 |  |  |            |                                           |                                                                                                    |
| 14                                  | 815 | 815 | 1022 | 1022 | 4              | 5 |  |  |            |                                           |                                                                                                    |
| 14                                  | 815 | 815 | 1022 | 1022 | 4              | 5 |  |  |            |                                           |                                                                                                    |
| 14                                  | 815 | 815 | 1022 | 1022 | 4              | 5 |  |  |            |                                           |                                                                                                    |
| 14                                  | 815 | 815 | 1022 | 1022 | 4              | 5 |  |  |            |                                           |                                                                                                    |
| 14                                  | 815 | 815 | 1022 | 1022 | 4              | 5 |  |  |            |                                           |                                                                                                    |
| 14                                  | 815 | 815 | 1022 | 1022 | 4              | 5 |  |  |            |                                           |                                                                                                    |
| 14                                  | 815 | 815 | 1022 | 1022 | 4              | 5 |  |  |            |                                           |                                                                                                    |
| 14                                  | 815 | 815 | 1022 | 1022 | 4              | 5 |  |  |            |                                           |                                                                                                    |
| 14                                  | 815 | 815 | 1022 | 1022 | 4              | 5 |  |  |            |                                           |                                                                                                    |
| 14                                  | 815 | 815 | 1022 | 1022 | 4              | 5 |  |  |            |                                           |                                                                                                    |
| 14                                  | 815 | 815 | 1022 | 1022 | 4              | 5 |  |  |            |                                           |                                                                                                    |
| 14                                  | 815 | 815 | 1022 | 1022 | 4              | 5 |  |  |            |                                           |                                                                                                    |
| 14                                  | 815 | 815 | 1022 | 1022 | 4              | 5 |  |  |            |                                           |                                                                                                    |
| 14                                  | 815 | 815 | 1022 | 1022 | 4              | 5 |  |  |            |                                           |                                                                                                    |
| 14                                  | 815 | 815 | 1022 | 1022 | 4              | 5 |  |  |            |                                           |                                                                                                    |
| 14                                  | 815 | 815 | 1022 | 1022 | 4              | 5 |  |  |            |                                           |                                                                                                    |
| 14                                  | 815 | 815 | 1022 | 1022 | 4              | 5 |  |  |            |                                           |                                                                                                    |
| 14                                  | 815 | 815 | 1022 | 1022 | 4              | 5 |  |  |            |                                           |                                                                                                    |
| 14                                  | 815 | 815 | 1022 | 1022 | 4              | 5 |  |  |            |                                           |                                                                                                    |
| 14                                  | 815 | 815 | 1022 | 1022 | 4              | 5 |  |  |            |                                           |                                                                                                    |
| 14                                  | 815 | 815 | 1022 | 1022 | 4              | 5 |  |  |            |                                           |                                                                                                    |
| 14                                  | 815 | 815 | 1022 | 1022 | 4              | 5 |  |  |            |                                           |                                                                                                    |
| 14                                  | 815 | 815 | 1022 | 1022 | 4              | 5 |  |  |            |                                           |                                                                                                    |
| 14                                  | 815 | 815 | 1022 | 1022 | 4              | 5 |  |  |            |                                           |                                                                                                    |
| 14                                  | 815 | 815 | 1022 | 1022 | 4              | 5 |  |  |            |                                           |                                                                                                    |
| 14                                  | 815 | 815 | 1022 | 1022 | $\overline{4}$ | 5 |  |  |            |                                           |                                                                                                    |
| 14                                  | 815 | 815 | 1022 | 1022 | 4              | 5 |  |  |            |                                           |                                                                                                    |
| 14                                  | 815 | 815 | 1022 | 1022 | 4              | 5 |  |  |            |                                           |                                                                                                    |
| 14                                  | 815 | 815 | 1022 | 1022 | 4              | 5 |  |  |            |                                           |                                                                                                    |
|                                     |     |     |      |      |                |   |  |  |            |                                           |                                                                                                    |
| V Autoscroll   pokaż znacznik czasu |     |     |      |      |                |   |  |  | Nowa linia | $-$ 9600 baud<br>$\overline{\phantom{a}}$ | Wyczyść okno                                                                                                    |
|                                     |     |     |      |      |                |   |  |  |            |                                           |                                                                                                    |

Rys. 4 – 1,2 czujnik widza białe podloze 3,4 czarne – robot musi skrecic w prawo

Wskazania LCD:

- 1. Czujnik 813
- 2. Czujnik 814
- 3. Czujnik 15
- 4. Czujnik 14